# **Chapter 367**

# **Mixed Models Tests for Interaction in a 2×2 Factorial 3-Level Hierarchical Design (Level-1 Randomization)**

# **Introduction**

This procedure calculates power and sample size for a three-level hierarchical mixed model which is randomized at the **first** level. The cross-sectional study uses a 2-by-2 factorial design with two binary factors, each with two possible values (0 and 1). This results in four treatment arms. The goal of the study is to test the significance of the two-way interaction between the two factors.

In this three-level hierarchical design, the level-1 units are nested in the level-2 units, which are nested in the level-3 units. For example, students might nested in classes which are in turn nested within school.

This procedure is for cross-sectional (non-longitudinal) studies in which each subject is measured only one time.

In this case of level-1 randomization, each level-1 unit is randomly assigned to one of the four treatments combinations. The level-1 units within a specific level-2 unit usually receive different interventions (treatment). For example, the students within a class are randomly assigned a treatment, so students within the same class receive different treatments.

# **Technical Details**

Our formulation comes from Ahn, Heo, and Zhang (2015), chapter 6, section 6.5.3, pages 216-219. The hierarchical mixed model that is adopted is

$$
Y_{ij} = \beta_0 + \delta_{X(1)} X_{ijk} + \delta_{Z(1)} Z_{ijk} + \delta_{XZ(1)} X_{ijk} Z_{ijk} + u_i + u_{j(i)} + e_{ijk}
$$

where

- $Y_{ijk}$  is the continuous response of the  $k^{th}$  level-1 unit, within the  $j^{th}$  level-2 unit, within the  $i^{th}$  level-3 unit.
- $X_{ijk}$  is an indicator variable that is equal to "1" if the  $j<sup>th</sup>$  level-2 unit is assigned to receive intervention X and "0" otherwise. Thus,  $X_{ijk} = Xj$  for all *i* and *k*.
- $Z_{ijk}$  is an indicator variable that is equal to "1" if the  $j<sup>th</sup>$  level-2 unit is assigned to receive intervention Z and "0" otherwise. Thus,  $Z_{ijk} = Zj$  for all *i* and *k*.
- $\beta_0$  is the fixed intercept.
- $\delta_{X(1)}$  is the treatment effect of factor X.
- $\delta_{Z(1)}$  is the treatment effect of factor Z.
- $\delta_{\text{XZ}(1)}$  is the interaction effect of factors X and Z. In terms of the four group means, this effect is equal to  $(\mu_{1,1} - \mu_{1,0}) - (\mu_{0,1} - \mu_{0,0})$ . This is the term that is tested for this procedure.
- $u_i$  is the level-3 random intercept effect for the *i*<sup>th</sup> level-3 unit. It is distributed as  $N(0, \sigma_3^2)$ .
- $u_{j(i)}$  is the level-2 random intercept effect for the  $j(i)^{th}$  level-2 unit. It is distributed as  $N(0, \sigma_2^2)$ .
- $e_{ijk}$  is the level-1 random intercept effect that is distributed as  $N(0, \sigma_e^2)$ .
- $\sigma^2$  is the variance of *Y*, where  $\sigma^2 = \sigma_3^2 + \sigma_2^2 + \sigma_e^2$ .
- $\rho_1$  is the correlation among level-1 units which are in a particular level-2 unit.
- $\mathcal C$  is the number of level-3 units in the study.
- is the average number of level-2 units per level-3 unit.
- $M_{0,0}$  is the number of level-1 units per level-2 unit for which  $X = 0$  and  $Z = 0$ .
- $M_{0,1}$  is the number of level-1 units per level-2 unit for which  $X = 0$  and  $Z = 1$ .
- $M_{1,0}$  is the number of level-1 units per level-2 unit for which  $X = 1$  and  $Z = 0$ .
- $M_{1,1}$  is the number of level-1 units per level-2 unit for which  $X = 1$  and  $Z = 1$ .

The test of significance of the product  $X_{ij}Z_{ij}$  term in the mixed model analysis is the test statistic of interest. It tests whether the difference between the two levels of one factor at the high level of the other factor is equal to the corresponding difference at the low level of the second factor.

Assume that  $\delta_{XZ(2)}$  is to be tested using a Wald test. The statistical hypotheses are  $H_0: \delta_{XZ(2)} = 0$  vs.  $H_a: \delta_{XZ(2)} \neq$  $\theta$ .

The power is calculated using

$$
Power = \Phi \left\{ \frac{\delta_{XZ(1)}}{\sigma} \sqrt{\frac{M}{f \left( \frac{1}{M_{0,0}} + \frac{1}{M_{1,1}} + \frac{1}{M_{1,0}} + \frac{1}{KM_{0,1}} \right)}} - \Phi(1 - \alpha/2) \right\}
$$

where  $f = 1 - \rho_1$ .

# **Procedure Options**

This section describes the options that are specific to this procedure. These are located on the Design tab. For more information about the options of other tabs, go to the Procedure Window chapter.

# **Design Tab**

The Design tab contains most of the parameters and options that you will be concerned with.

## **Solve For**

#### **Solve For**

This option specifies the parameter to be solved for from the other parameters. The parameters that may be selected are  $\delta$  (Interaction), Power, C, K, or M00.

Note that the value selected here always appears as the vertical axis on the charts.

The program is set up to calculate power directly. To find appropriate values of the other parameters, a binary search is made using an iterative procedure until an appropriate value is found. This search considers only integer values of C, K, and M00.

## **Power and Alpha**

#### **Power**

This option specifies one or more values for power. Power is the probability of rejecting a false null hypothesis, and is equal to one minus Beta. Beta is the probability of a type-II error, which occurs when a false null hypothesis is not rejected.

Values must be between zero and one. Historically, the value of 0.80 (Beta = 0.20) was used for power. Now,  $0.90$  (Beta = 0.10) is also commonly used.

A single value may be entered or a range of values such as *0.8 to 0.95 by 0.05* may be entered.

If your only interest is in determining the appropriate sample size for a confidence interval, set power to 0.5.

#### **Alpha**

This option specifies one or more values for the probability of a type-I error. A type-I error occurs when a true null hypothesis is rejected.

Values must be between zero and one. Usually, the value of 0.05 is used for alpha and this has become a standard. This means that about one test in twenty will falsely reject the null hypothesis. You should pick a value for alpha that represents the risk of a type-I error you are willing to take in your experimental situation.

You may enter a range of values such as *0.01 0.05 0.10* or *0.01 to 0.10 by 0.01*.

## **Sample Size – Number of Level-1, Level-2, and Level-3 Units**

## **C (Level-3 Units)**

This is the number of level-3 units in the cross-sectional study. For example, schools might be the level-3 units, classrooms the level-2 units, and students the level-1 units.

This value must be a positive integer that is at least 1.

You can use a list of values such as "3 4 5". A separate analysis will be run for each element in the list.

## **K (Level-2 Units Per Level-3 Unit)**

This is the average number of level-2 units per level-3 unit across all four groups.

This value must be a positive number that is at least 1. It can be a decimal (fractional) number such as '2.7'.

You can use a list of values such as "10 15 20". A separate analysis will be run for each element in the list.

## **M00 (Group 00 Count (X=0, Z=0))**

This is the number of level-1 units per level-2 unit in group 00 (the group in which both of the binary factors X and Z are zero). The total sample size (number of level-1 units) in this group is equal to  $C \times K \times M00$ .

Each of the factors X and Z has two levels: 0 (no intervention) and 1 (intervention). In this group in which  $X = 0$ and  $Z = 0$ , neither of the interventions occur. Hence, this is called the control group.

This value must be a positive number.

You can enter a list of values such as "10 20 30". A separate analysis will be run for each element in the list.

## **M01 (Group 01 Count (X=0, Z=1))**

**This is the number of level-1 units per level-2 unit in group** 01 (the group in which factor one (X) is zero and factor two (Z) is one (i.e., only factor two is active). The total sample size (number of level-1 units) in this group is equal to  $C \times K \times M01$ .

Each of the factors X and Z have two levels: 0 (no intervention) and 1 (intervention). Thus, in this group in which  $X = 0$  and  $Z = 1$ , an intervention occurs for the second factor but not the first.

#### **Using Multiples of M00**

If you simply want a multiple of the value for group 00, enter the multiple followed by "M00", with no blanks. If you want to use M00 directly, you do not have to enter a leading "1".

For example, all of the following are valid entries:  $10M00 2M00 0.5M00 M00$ .

You can use a list of values such as "10 20 30" or "M00 2M00 3M00".

## **M10 (Group 01 Count (X=1, Z=0))**

This is the number of level-1 units per level-2 unit in group 10 (the group in which factor one (X) is one and factor two (Z) is zero (i.e., only factor one is active). The total sample size (number of level-1 units) in this group is equal to  $C \times K \times M10$ .

Each of the factors X and Z have two levels: 0 (no intervention) and 1 (intervention). Thus, in this group in which  $X = 1$  and  $Z = 0$ , an intervention occurs for the first factor but not the second.

#### **PASS Sample Size Software [NCSS.com](http://www.ncss.com/) Mixed Models Tests for Interaction in a 2×2 Factorial 3-Level Hierarchical Design (Level-1 Randomization)**

#### **Using Multiples of M00**

If you simply want a multiple of the value for group 00, enter the multiple followed by "M00", with no blanks. If you want to use M00 directly, you do not have to enter a leading "1".

For example, all of the following are valid entries:  $10M00 2M00 0.5M00 M00$ .

You can use a list of values such as "10 20 30" or "M00 2M00 3M00".

#### **M11 (Group 11 Count (X=1, Z=1))**

This is the number of level-1 units per level-2 unit in group 11 (the group in which factor one (X) is one and factor two (Z) is one (i.e., both factors are active)). The total sample size (number of level-1 units) in this group is equal to  $C \times K \times M11$ .

Each of the factors X and Z have two levels: 0 (no intervention) and 1 (intervention). Thus, in this group in which  $X = 1$  and  $Z = 1$ , an intervention occurs for both factors.

#### **Using Multiples of M00**

If you simply want a multiple of the value for group 00, enter the multiple followed by "M00", with no blanks. If you want to use M00 directly, you do not have to enter a leading "1".

For example, all of the following are valid entries:  $10M00 2M00 0.5M00 M00$ .

You can use a list of values such as "10 20 30" or "M00 2M00 3M00".

#### **Effect Size**

#### **δ (Interaction = (μ11 - μ10) - (μ01 - μ00))**

Enter a value for the interaction among the four group means at which the study is to be powered. That is, the power is the probability of detecting an interaction of at least this amount. This value is not the true interaction. Rather, it is the interaction that you want to be able to detect.

The interaction is a difference of the differences. It is constructed as the difference between the two differences  $(\mu 11 - \mu 10)$  and  $(\mu 01 - \mu 00)$ . It is the failure of the two factors to act independently of each other.

δ can be any non-zero value (positive or negative). Since this procedure uses a two-sided test statistic, you will get the same result with either positive or negative values.

#### **Syntax**

You can enter a single value such as *10* or a series of values such as *10* 20 30 or 5 to 50 by 5. When a series of values is entered, PASS will generate a separate calculation result for each value of the series.

#### **σ (Standard Deviation)**

Enter the subject-to-subject standard deviation. This standard deviation applies for all groups.

Note that σ must be a positive number. You can enter a single value such as *5* or a series of values such as *1 3 5 7 9* or *1 to 9 by 2.*

Press the small 'σ' button to the right to obtain calculation options for estimating the standard deviation.

#### **ρ1 (Correlation Among Level 1 Units)**

This is the correlation of each pair of level 1 units in a particular level 2 unit.

Possible values are from 0 to just below 1. For fixed slope models,  $\rho$ 1  $\geq \rho$ 2. Typical values are between 0.0001 and 0.5. You may enter a single value or a list of values.

# **Example 1 – Calculating Power**

Suppose that a three-level hierarchical design is planned in which there will be two interventions. Each intervention will be whether one of two drugs is administered. There will be only one measurement per subject and the four treatments will be applied to level-1 units. Five level-3 units and 5 or 10 level-2 units are planned.

The analysis will be a mixed model of continuous data using the model given earlier in this chapter. The following parameter settings are to be used for the power analysis:  $\delta = 3$ ;  $\sigma = 9.8$ ;  $\rho = 0.1$ ;  $C = 5$ ;  $K = 5$  or 10;  $\alpha =$ 0.05; and  $M00 = M01 = M10 = M11 = 5$  to 20 by 5. Find the power of each combination of parameter settings.

# **Setup**

This section presents the values of each of the parameters needed to run this example. First, from the PASS Home window, load the **Mixed Models Tests for Interaction in a 2×2 Fact. 3-Level Hier. Design (Level-1 Rand.)** procedure window. You may then make the appropriate entries as listed below, or open **Example 1** by going to the **File** menu and choosing **Open Example Template**.

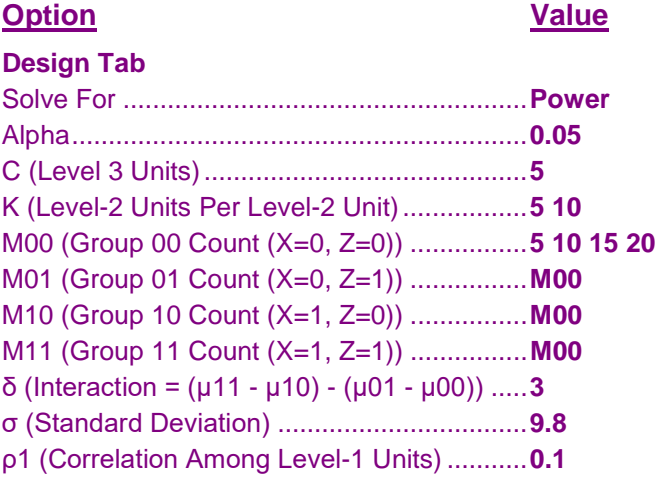

# **Annotated Output**

Click the Calculate button to perform the calculations and generate the following output.

# **Numeric Results**

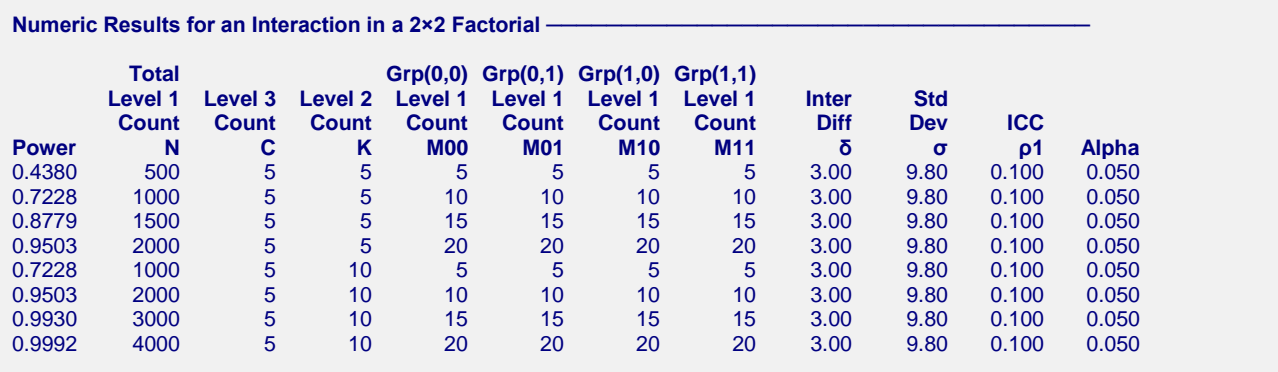

#### **PASS Sample Size Software [NCSS.com](http://www.ncss.com/) Mixed Models Tests for Interaction in a 2×2 Factorial 3-Level Hierarchical Design (Level-1 Randomization)**

#### **References**

Ahn, C., Heo, M., and Zhang, S. 2015. Sample Size Calculations for Clustered and Longitudinal Outcomes in Clinical Research. CRC Press. New York.

#### **Report Definitions**

Power is the probability of rejecting a false null hypothesis. It should be close to one. N is the total number of level-1 units in the study. C is the number of level-3 units in the study. K is the number of level-2 units per level-3 unit. M00 (Group 00 Count  $(X=0, Z=0)$ ) is the number of level-1 units per level-2 unit in Group 00 ( $X = 0$  and  $Z = 0$ ). M01 (Group 01 Count  $(X=0, Z=1)$ ) is the number of level-1 units per level-2 unit in Group 01  $(X = 0 \text{ and } Z = 1)$ . M10 (Group 10 Count  $(X=1, Z=0)$ ) is the number of level-1 units per level-2 unit in Group 10 (X = 1 and Z = 0). M11 (Group 11 Count  $(X=1, Z=1)$ ) is the number of level-1 units per level-2 unit in Group 11 ( $X = 1$  and  $Z = 1$ ). δ is the interaction difference ( $μ$ 11 -  $μ$ 10) - ( $μ$ 01 -  $μ$ 00) at which the power is calculated. σ is the standard deviation of the subject responses. ρ1 is the intraclass correlation among level-1 units within a single level-2 unit. Alpha is the probability of rejecting a true null hypothesis, that is, rejecting when the means are actually equal. **Summary Statements** A total sample size of 500 level-1 units were obtained by sampling 5 level-3 units and then, from each level-3 unit, sampling 5 level-2 units, and then, from each level-2 unit, sampling 5 level-1 units in group 00, 5 level-1 units in group 01, 5 level-1 units in group 10, and 5

level-1 units in group 11. This sample achieves 44% power to detect an interaction difference among the group means of at least 3.00. This interaction difference was formed from the four group means using the following formula:  $δ = (μ11 - μ10) - (μ01 - μ00)$ . The standard deviation of subjects is 9.80. The intraclass correlation coefficient is 0.100. A test based on a mixed-model analysis is anticipated at a significance level of 0.050.

This report shows the power for each of the scenarios.

#### **Plots Section**

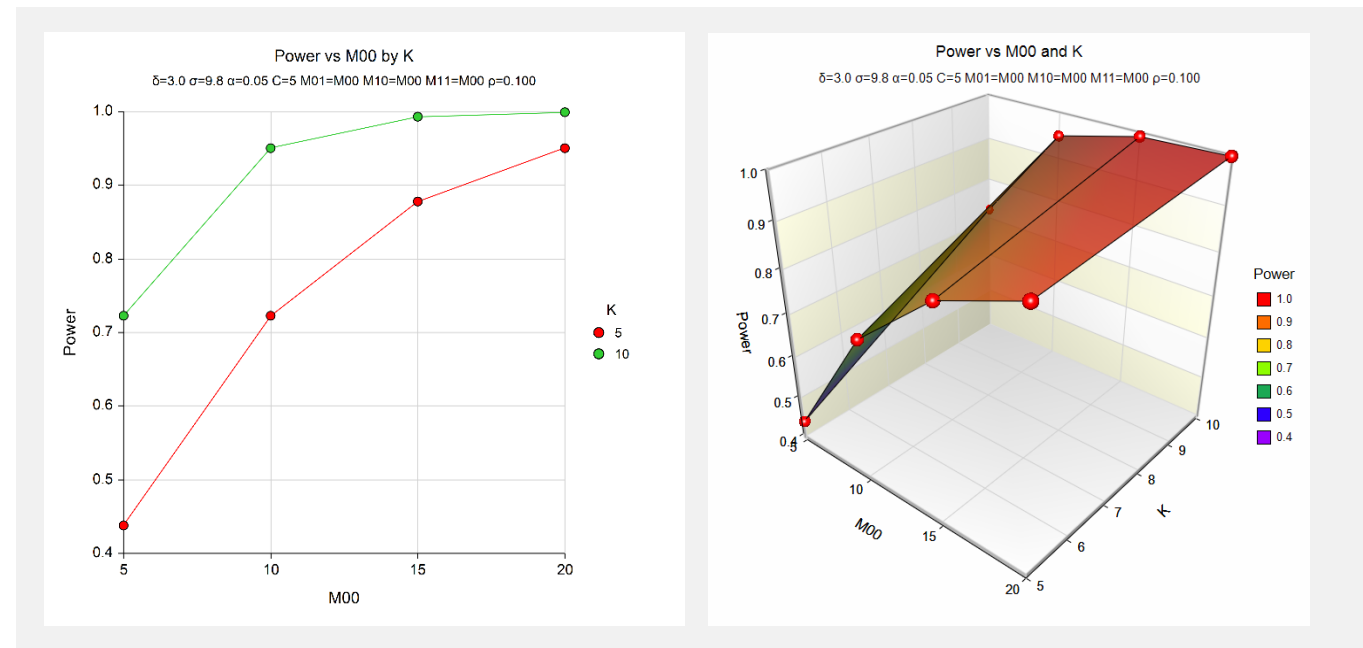

These plots show the power for the various parameter settings.

# **Example 2 – Calculating Sample Size (M00)**

Continuing with the last example, suppose the researchers want to determine the value of M00 needed to achieve 90% power for both values of K.

# **Setup**

This section presents the values of each of the parameters needed to run this example. First, from the PASS Home window, load the **Mixed Models Tests for Interaction in a 2×2 Fact. 3-Level Hier. Design (Level-1 Rand.)** procedure window. You may then make the appropriate entries as listed below, or open **Example 2** by going to the **File** menu and choosing **Open Example Template**.

#### **Option Value**

# **Design Tab**

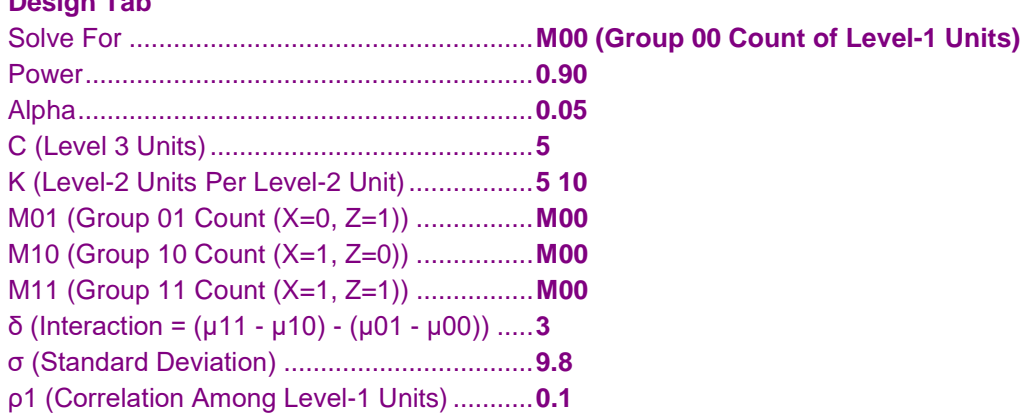

# **Output**

Click the Calculate button to perform the calculations and generate the following output.

# **Numeric Results**

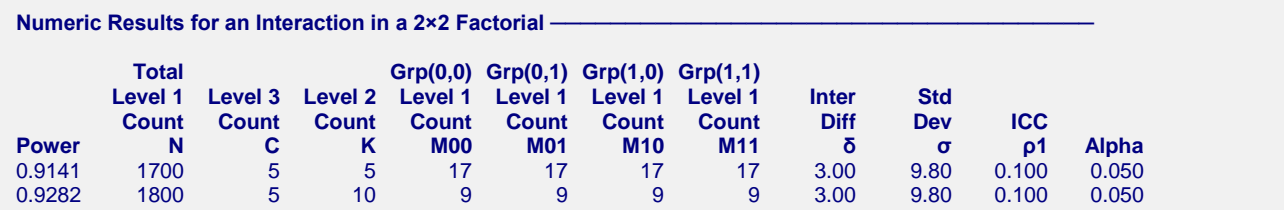

This report shows the M00 for each of the values of K.

# **Example 3 – Validation using Ahn, Heo, and Zhang (2015)**

Ahn, Heo, and Zhang (2015) page 219 provide a table in which several scenarios are reported. We will validate this procedure by duplicating the top entry. The following parameter settings are used for the power analysis: Power = 0.80;  $\delta$  = 0.3;  $\sigma$  = 1;  $\rho$ 1 = 0.1; C = 16; K = 4; and  $\alpha$  = 0.05. The value of M00, M01, M10, M11 is 5 and the resulting power is 0.807.

# **Setup**

This section presents the values of each of the parameters needed to run this example. First, from the PASS Home window, load the **Mixed Models Tests for Interaction in a 2×2 Fact. 3-Level Hier. Design (Level-1 Rand.)**  procedure window. You may then make the appropriate entries as listed below, or open **Example 3** by going to the **File** menu and choosing **Open Example Template**.

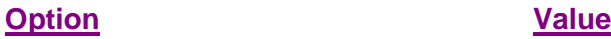

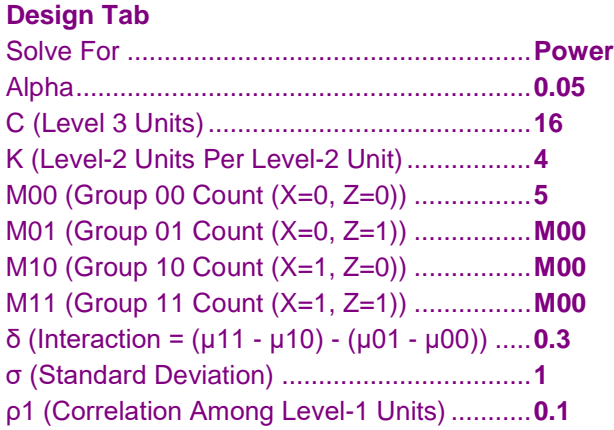

# **Output**

Click the Calculate button to perform the calculations and generate the following output.

# **Numeric Results**

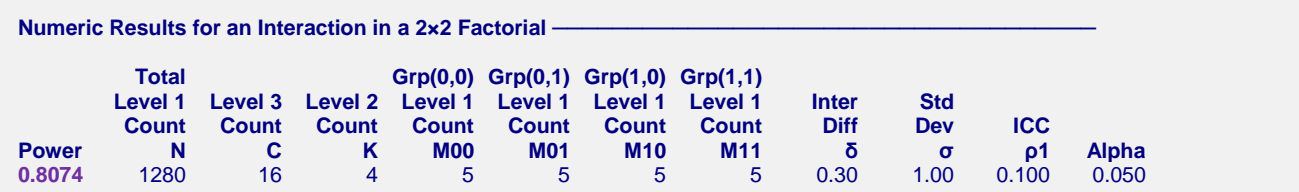

**PASS** also calculates the power at 0.807.